## KORTE HANDLEIDING

## **MICROCAT.Market.**

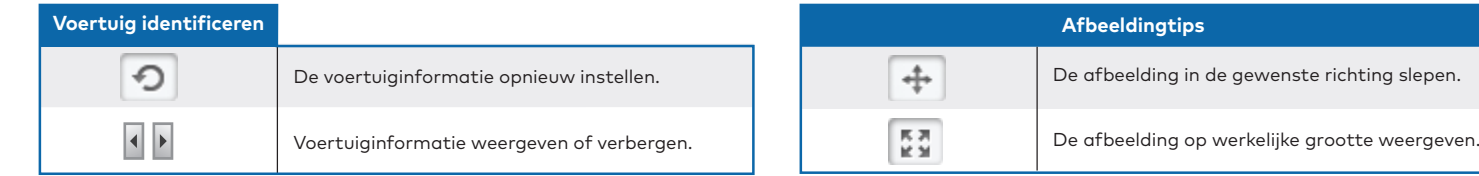

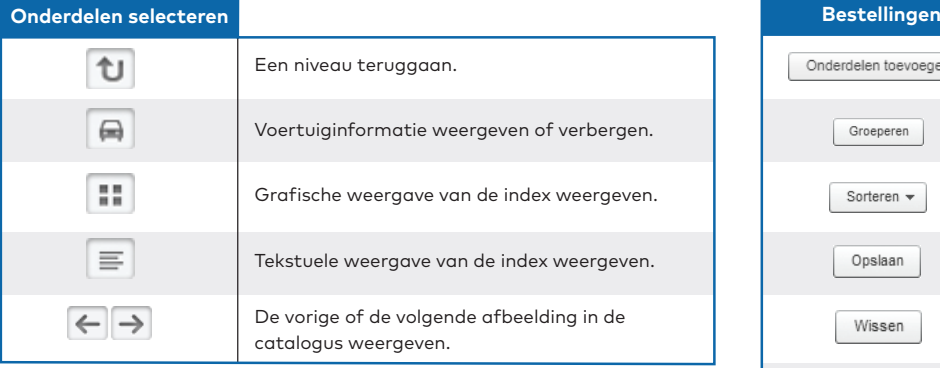

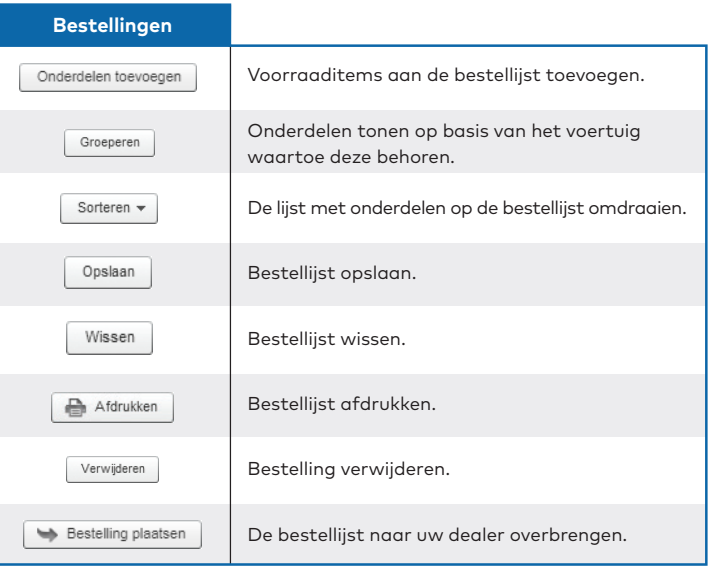

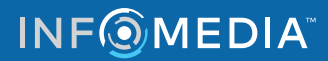